#### Município de PONTE ALTA - SC

### RELATÓRIO RESUMIDO DA EXECUÇÃO ORÇAMENTÁRIA

# DEMONSTRATIVO DAS RECEITAS E DESPESAS COM AÇÕES E SERVIÇOS PÚBLICOS DE SAÚDE

### ORÇAMENTOS FISCAL E DA SEGURIDADE SOCIAL

JANEIRO A MARÇO 2019/MÊS MARÇO

RREO - ANEXO 12 (LC 141/2012, art. 35)

R\$ 1,00

 $9740,80$ 

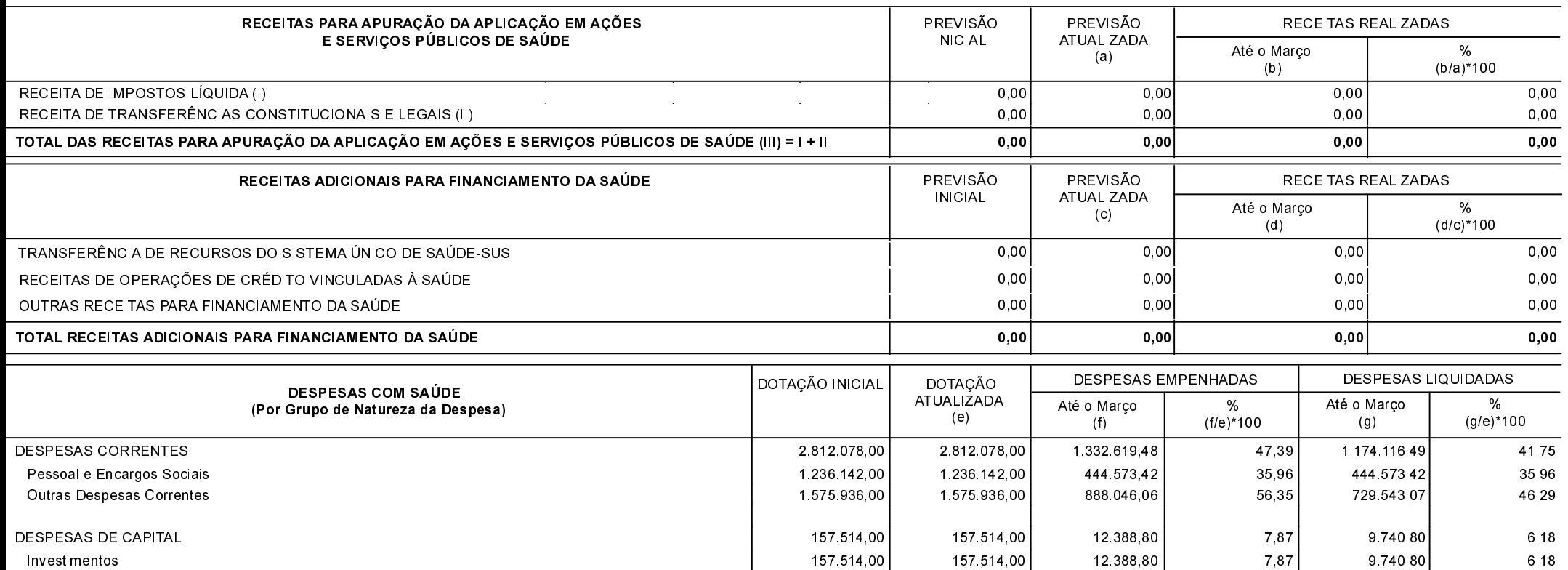

 $157.514,00$ 

157.514,00

12.388,80

Investimentos

 $6, 18$ 

## Município de PONTE ALTA - SC

### RELATÓRIO RESUMIDO DA EXECUÇÃO ORÇAMENTÁRIA

## DEMONSTRATIVO DAS RECEITAS E DESPESAS COM AÇÕES E SERVIÇOS PÚBLICOS DE SAÚDE

### ORÇAMENTOS FISCAL E DA SEGURIDADE SOCIAL

JANEIRO A MARÇO 2019/MÊS MARÇO

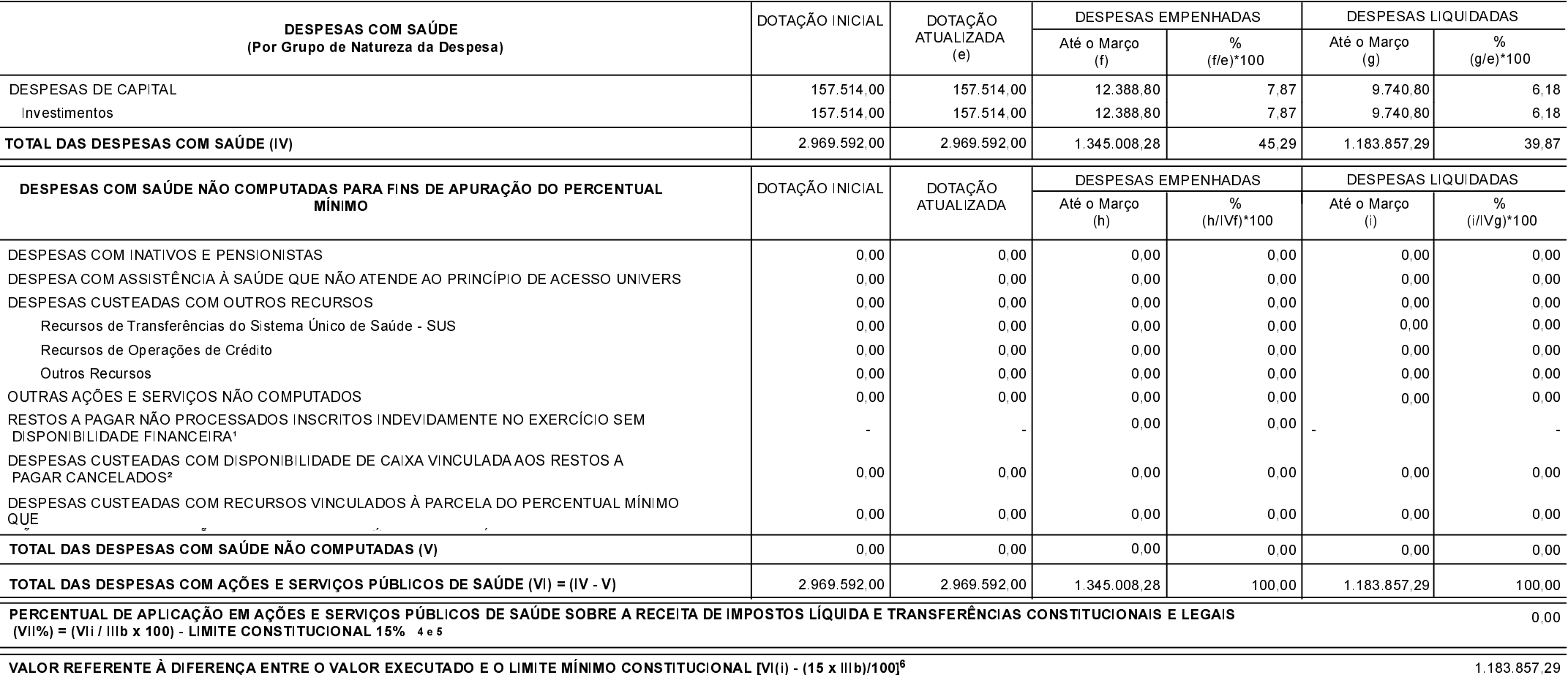

#### Município de PONTE ALTA - SC

#### RELATÓRIO RESUMIDO DA EXECUÇÃO ORÇAMENTÁRIA

#### DEMONSTRATIVO DAS RECEITAS E DESPESAS COM AÇÕES E SERVIÇOS PÚBLICOS DE SAÚDE

#### ORÇAMENTOS FISCAL E DA SEGURIDADE SOCIAL

JANEIRO A MARÇO 2019/MÊS MARÇO

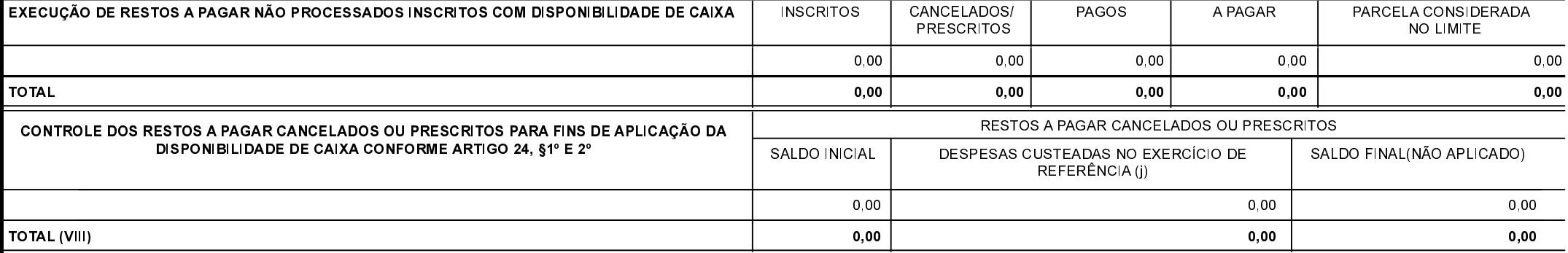

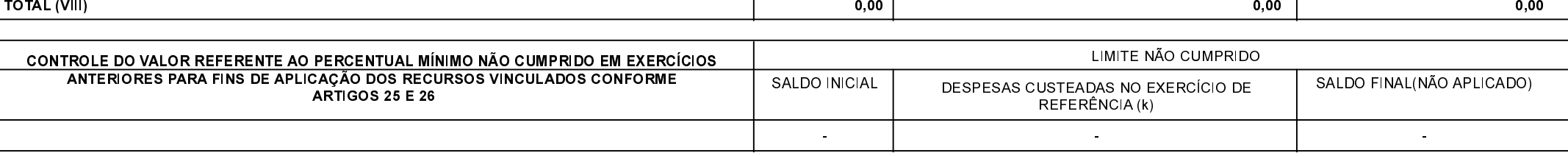

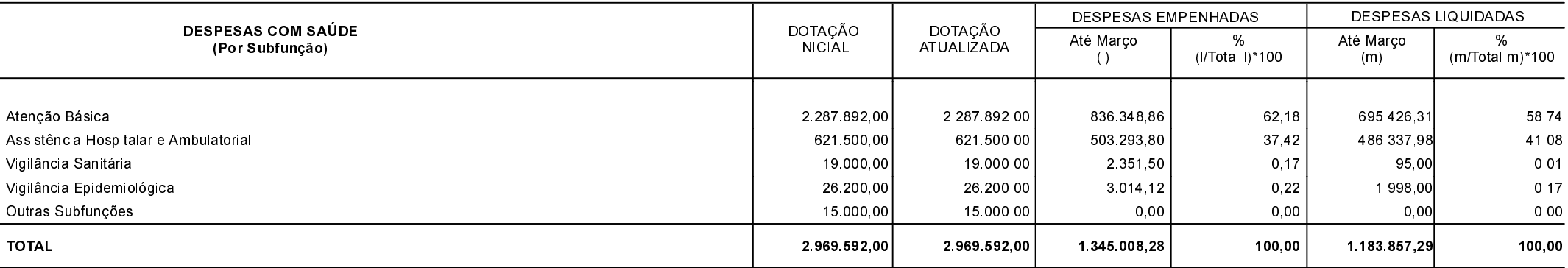

FONTE:

' Essa linha apresentará valor somente no Relatório Resumido da Execução Orçamentária do último bimestre do exercício.

<sup>2</sup> O valor apresentado na intercessão com a coluna "i" ou com a coluna "h+i"(último bimestre) deverá ser o mesmo apresentado no "total j".

 $^{\rm 3}$  O valor apresentado na intercessão com a coluna "i" ou com a coluna "h+i"(último bimestre) deverá ser o mesmo apresentado no "total k".

 $^4$ Limite anual mínimo a ser cumprido no encerramento do exercício. Deverá ser informado o limite estabelecido na Lei Orgânica do Município quando o percentual nela estabelecido for superior ao fixado na LC nº 141/2012.

 $^{\rm 5}$ Durante o exercício esse valor servirá para o monitoramento previsto no art. 23 da LC 141/2012.

 $^6$ No último bimestre, será utilizada a fórmula [Vl(h+i) - (15 x llIb)/100]

## Município de PONTE ALTA - SC RELATÓRIO RESUMIDO DA EXECUÇÃO ORÇAMENTÁRIA DEMONSTRATIVO DAS RECEITAS E DESPESAS COM AÇÕES E SERVIÇOS PÚBLICOS DE SAÚDE ORÇAMENTOS FISCAL E DA SEGURIDADE SOCIAL JANEIRO A MARÇO 2019/MÊS MARÇO

PONTE ALTA, 11/04/2019

JOSIANI REBELIN COELHO ZART Contador CRC/SC 035021/0-1

FERNANDA FERREIRA WANDRESEN COELHO Secretaria de Administração e Finanças

LUIS PAULO FARIAS Prefeito Municipal